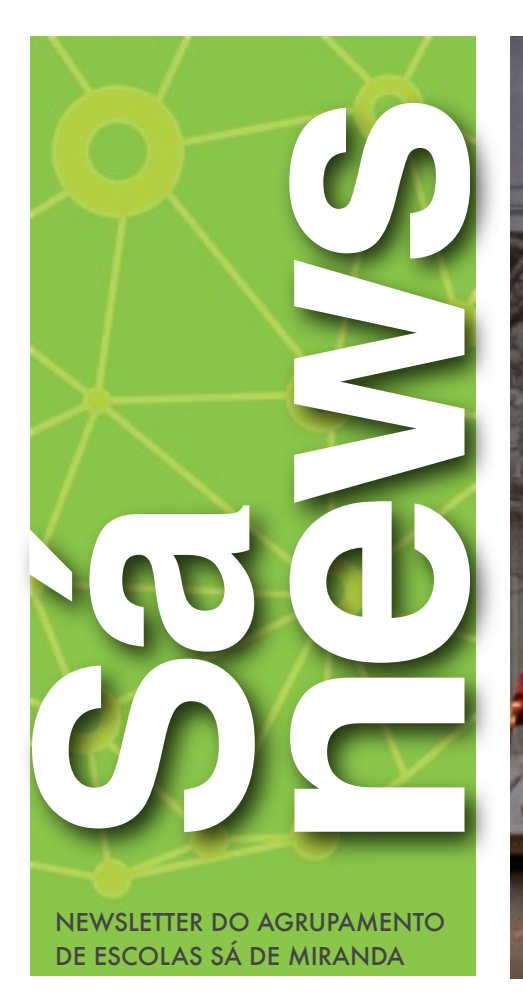

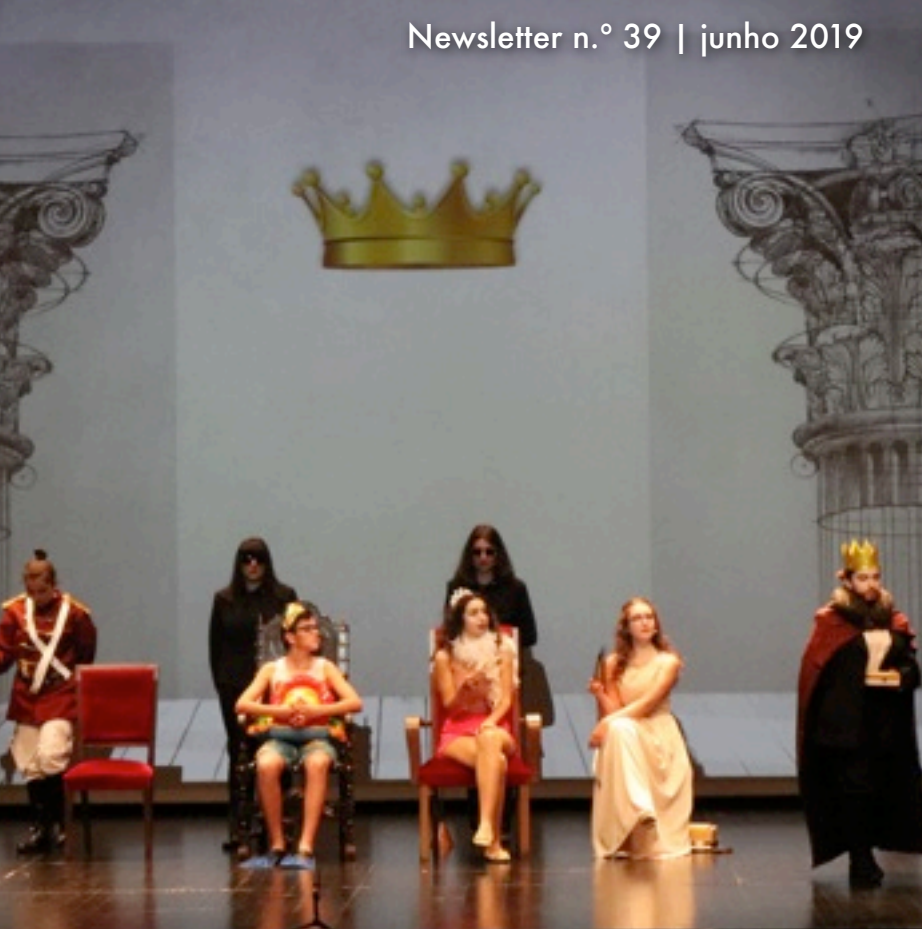

## SÁ DE MIRANDA MARCOU PRESENÇA EM MOSTRA DE TEATRO ESCOLAR

O AGRUPAMENTO DE ESCOLAS SÁ DE MIRANDA PARTICIPOU NA MOSTRA DE TEATRO ESCOLAR NO THEATRO CIRCO

Os alunos da Escola Sá de Miranda participaram na 11.ª edição da Mostra de Teatro Escolar, que decorreu entre os dias 7 e 14 de maio, promovida pelo Município de Braga, com a peça intitulada "Quem muito escolhe...".

Este ano a mostra de teatro escolar integrou 11 espetáculos, que foram apresentados pelas escolas básicas e secundárias do Concelho, que subiram ao palco do Theatro Circo e do auditório Vita.

Apoiar, dinamizar e valorizar as atividades culturais, nomeadamente o teatro escolar, pretendendo o desenvolvimento através da

participação e envolvimento escolar, traduzindo-se no enriquecimento, formação e o incentivo pela arte do teatro é o objetivo desta iniciativa promovida pelo Município de Braga. A peça apresentada pelo agrupamento, da autoria e encenação do professor Vasco Otero, subiu ao palco do Theatro Circo, no dia 10 de maio, perante os olhos atentos de toda a comunidade escolar que ali se fez representar.

Inspirada na história do "Príncipe Nabo", da autoria de Ilse Losa, esta peça procurou passar a mensagem de que não devemos julgar ninguém pela sua aparência física. O amor, a compreensão e o respeito pelo próximo devem ser a chave de qualquer relacionamento e que devemos ser humildes em aceitar que apesar de sermos diferentes somos todos iguais...

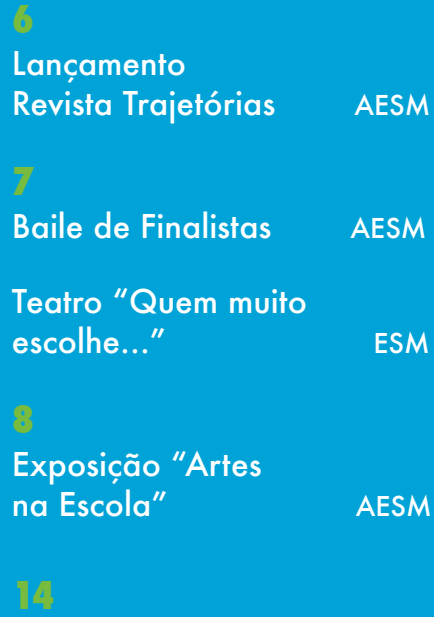

Sarau Artístico Altice Forum 1.º CEB

#### *[WWW.AESAMIRANDA.PT](http://www.aesamiranda.pt)*

SIGLAS: AESM (AGRUPAMENTO DE ESCOLAS SÁ DE MIRANDA); ESM (ESCOLA SÁ DE MIRANDA); EBP (ESCOLA DE PALMEIRA); 1.º CEB (1.º CICLO DO ENSINO BÁSICO); EPE (EDUCAÇÃO PRÉ ESCOLAR)

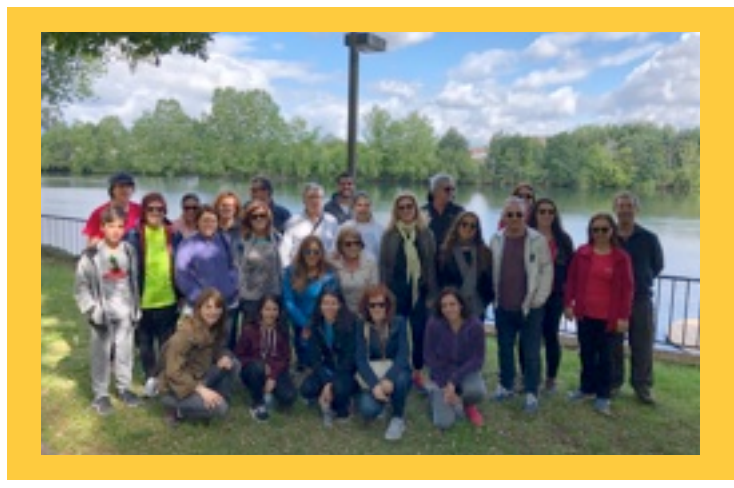

# 7.ª CAMINHADA SAUDÁVEL DO AESM

**No dia 18 de maio decorreu a 7.ª Caminhada Saudável promovida pela equipa do Programa de apoio à Promoção e Educação para a Saúde (PAPES).**

**Este ano realizou-se um dos trilhos da Rede de Percursos Pedestres de Braga - o Trilho da Margem do Cávado. Pretendeu-se com esta atividade sensibilizar e alertar para um estilo de vida saudável, em que o exercício físico marca presença, conhecer a paisagem e promover o convívio.**

### "ODE À DEUSA NABIA" FOI O TEMA DO AGRUPAMENTO NA BRAGA ROMANA

O Agrupamento Sá de Miranda participou em mais uma edição da Braga Romana.

Nesta edição de 2019, o Agrupamento escolheu como tema: "Ode à deusa Nabia", tendo como enquadramento da temática a Fonte do Ídolo. A Fonte do Ídolo é um santuário dedicado ao Deus *Tongo Nabiago*, associado ao culto das águas através da deusa *Nabia*. É formada por uma grande rocha esculpida, com inscrições gravadas, na qual corria água junto à sua base. As inscrições permitem ligá-la ao culto de uma divindade local que surge associado ao da deusa Nabia.

Para além da participação no mercado romano e no cortejo triunfal, o Agrupamento levou ao centro da cidade, no dia 22 de maio, duas animações em palco, com a participação dos alunos de 5.º ano, dinamizadas pelos professores de Complemento à Educação Artística.

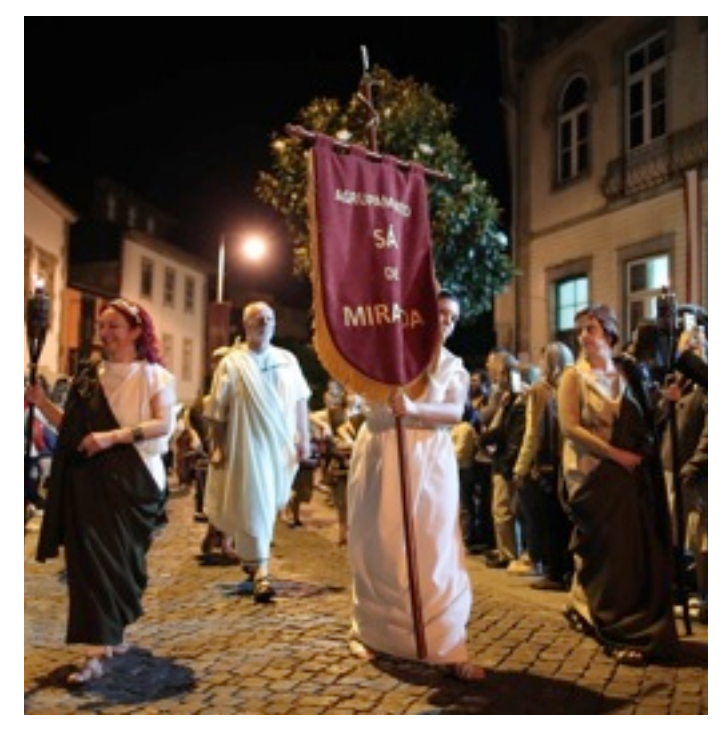

#### PROJETOS EMPREENDEDORISMO - "VOLUNAJUDA" e "MULTIPRO BRAGA"

Os alunos do 12.º ano do curso de Ciências Socioeconómicas desenvolveram o projeto de Empreendedorismo no âmbito da disciplina de Sociologia. Um dos projetos apurados para a final do concelho foi o VolunAjuda, que é uma aplicação que permite aos indivíduos participar em ações/projetos de solidariedade em todo o país como voluntários. Esta aplicação permite aos utilizadores encontrar toda a oferta disponível, ou seja, ter acesso a todas as informações sem terem de se deslocar às instituições, ou pesquisar em múltiplos sites que, por vezes, não dispõem das informações necessárias. As alunas, Adriana Oliveira, Ana Pereira, Beatriz Sousa e Lara Martins, foram as impulsionadoras do projeto "MultiPro Braga ". Este projeto tem como objetivo ajudar a esclarecer dúvidas existentes acerca do curso a seguir na Universidade e sobre o funcionamento de cada profissão.

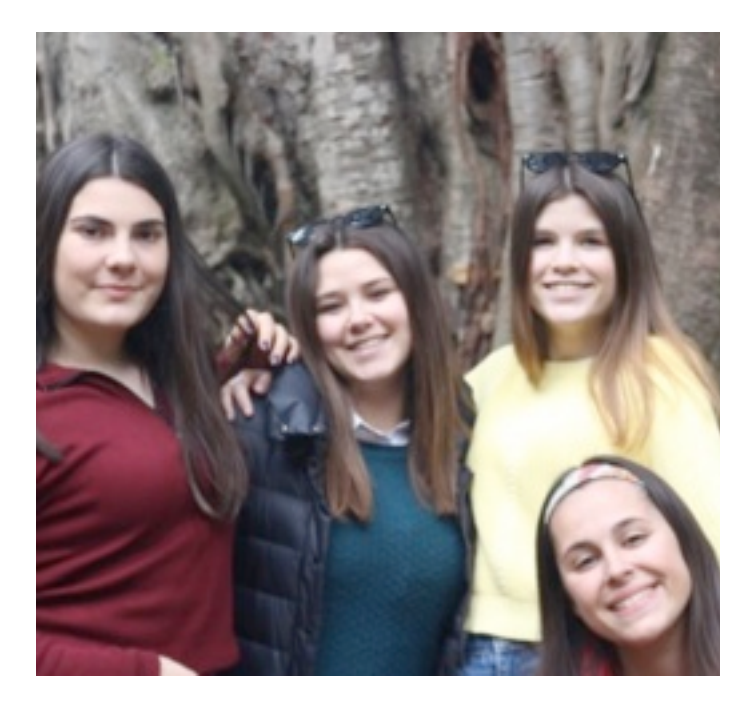

#### FINAL REGIONAL DE TÉNIS DE MESA

**A !nal regional de ténis de mesa, que se realizou em Vale de Tamel, contou com a participação de alunos do Agrupamento de Escolas Sá de Miranda. O aluno Filipe Rocha, do 6.º C, sagrou-se vicecampeão regional e o Gonçalo Ribeiro , do 7.º C, ficou em 12.º lugar. Ambos os jogadores estão de parabéns por terem estado presentes nesta final.** 

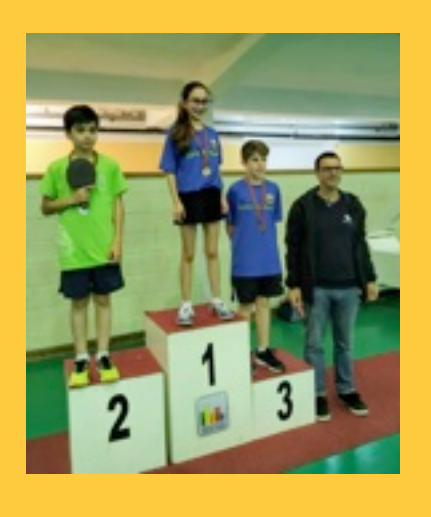

## REGIONAIS DE BASQUETEBOL 3X3

**O Agrupamento de Escolas Sá de Miranda participou nas regionais de basquetebol 3×3, no passado dia 9 de maio, em Vila Nova de Cerveira. O Agrupamento participou com duas equipas, juvenis femininos e juniores masculinos. Ambas as equipas disputaram as !nais dos seus escalões, atingido com muito mérito o 2.º lugar.**

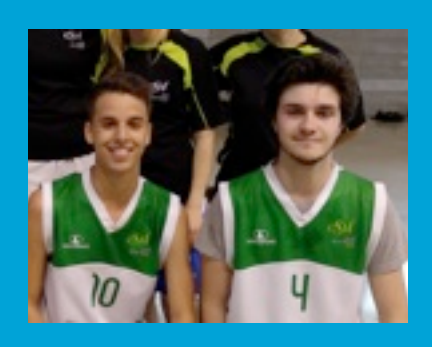

#### UM DIA DE AULAS AO AR LIVRE

No dia 23 de maio, a Escola Básica da Brácara Augusta celebrou "Um Dia de Aula ao Ar Livre". As crianças reuniram-se no recreio da escola e exploraram o poema de Pedro Dinis - As Vozes dos Animais. Escutaram os sons das vozes dos animais, de seguida, deram voz ao poema. Mais tarde foram trabalhar para as mesas, montadas no recreio da escola, pintando, construindo, desenhando os animais do poema ao som de uma música relaxante, onde o chilrear dos passarinhos era uma constante. No final da manhã, todos fizeram exercício físico ao som da música orientado pelo professor Rafael.

Foi um dia lindo, as crianças estavam alegres e mais uma vez a escola contribuiu para as crianças crescerem felizes e cheias de energia.

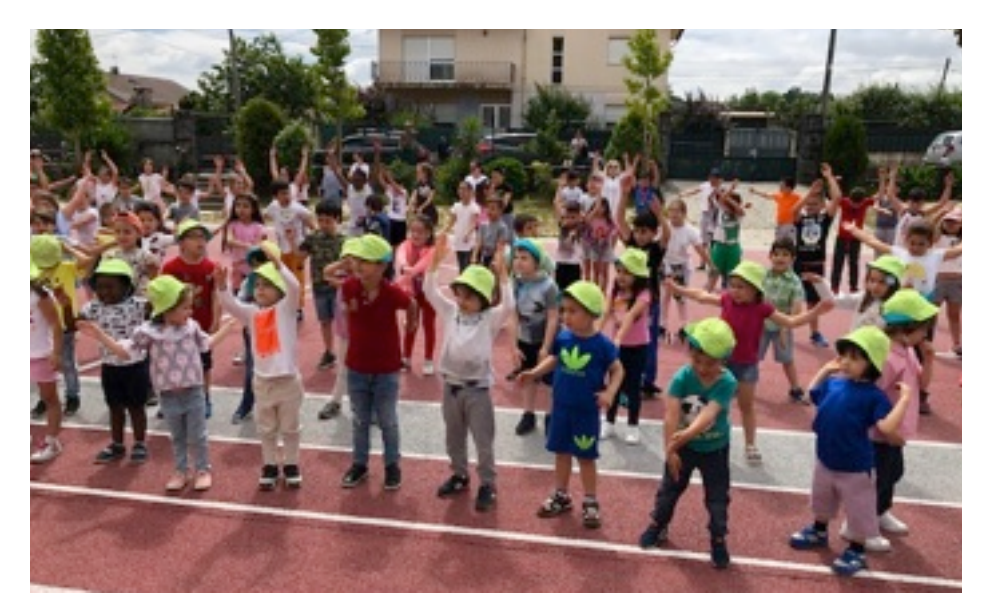

# SEMANA DA FILOSOFIA NA ESCOLA SÁ DE MIRANDA

A escola Sá de Miranda promoveu a Semana da Filosofia de 6 a 10 de maio de 2019. Neste sentido, foi desenvolvido um conjunto de atividades com o tema: O Elogio da Vida Simples. A iniciativa, da Área Disciplinar de Filosofia, teve como finalidade refletir acerca do viver de modo simples para se sentir melhor. Neste contexto, os alunos participaram em debates, frequentaram exposições, assistiram a filmes e palestras. Destacam-se a palestra do dia 7 cujo tema era "Minimalismo, Vida Simples e Desperdício Zero", proferida por Ana Milhazes, autora do blogue "Ana, Go Slowly" e fundadora do Movimento Lixo Zero Portugal, e ainda o Café Filosófico, que se realizou no dia 9, sob a orientação do professor José Augusto Ribeiro, para debater A Arte do Essencial.

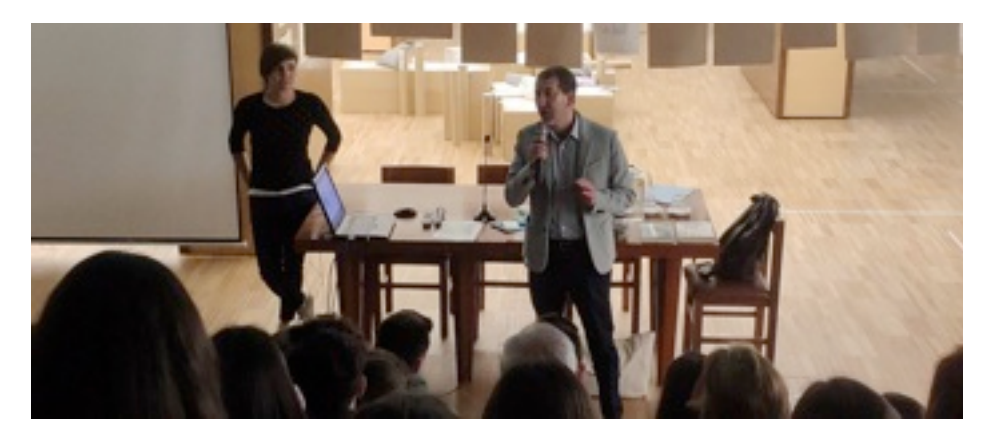

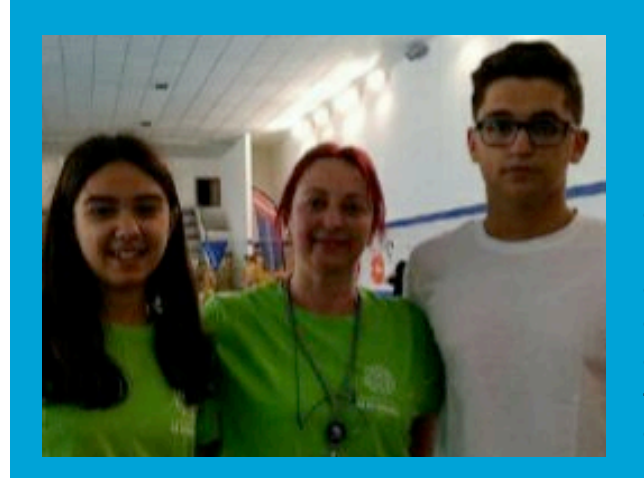

#### CAMPEONATO REGIONAL DE JUVENIS DO DESPORTO ESCOLAR - NATAÇÃO

**Nos dias 10 e 11 de maio decorreu o Campeonato Regional de Natação em piscina curta, na categoria de Juvenis, no complexo das piscinas municipais de Bragança. Neste campeonato estiveram em competição escolas das Coordenações Locais do Desporto Escolar. Ao longo destes dois dias estiveram em representação do agrupamento de escolas Sá de Miranda o aluno André Vilaça, do 11.º 10, que exerceu**  funções de juiz árbitro, e a aluna Sara Guedes, do 10.º 1, classificada **em 6.º lugar na final dos 100m livres.** 

# DIA NACIONAL DO **CIENTISTA**

No dia 16 de maio comemora-se o Dia Nacional do Cientista, com o objetivo de celebrar e reconhecer a contribuição de José Mariano Gago para os alunos e para a ciência em Portugal. Este dia foi instituído em 2016, por resolução da Assembleia da República. Como forma de celebrar este dia, os alunos do 8.º B da escola de Palmeira, em conjunto com a sua professora de Físico-Química, desenvolveram atividades práticas ficando assim a compreender como funcionam alguns objetos do dia-adia e, de certa forma, agradecer o que os cientistas nos deixaram. Beatriz Miranda, aluna do 8.ºB, refere: "Gostei bastante desta aula, porque fiquei a conhecer melhor o funcionamento dos periscópios. Foi muito dinâmica a forma como a professora nos deu a conhecer mais sobre este dia e como devemos ser gratos a tudo o que a Ciência nos proporciona!"

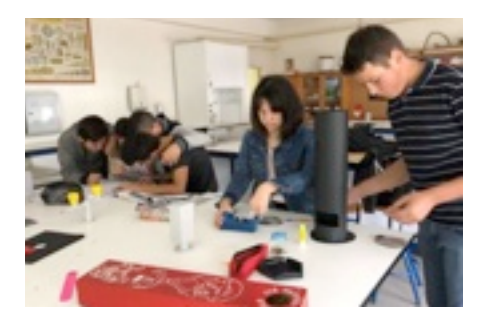

# FINAIS REGIONAIS NORTE - CANOAGEM

No dia 8 de maio realizaram-se em Vila do Conde as Finais Regionais de Canoagem. O agrupamento de escolas Sá de Miranda esteve representado por dois alunos da escola básica de Palmeira e dois alunos da escola Sá de Miranda. Foi um dia de intensa competição que decorreu com grande fair play e em que, mais uma vez, os nossos canoístas se superaram e representaram de forma excelente o AESM, tendo-se registado a presença em 4 finais e uma semi-final. É com um enorme orgulho que podemos anunciar que o aluno José Eirinha Viana, da turma 10.º 3, é o novo campeão regional fundo de canoagem e que, a aluna Adriana Ferreira Peixoto, da turma 11.º 6, é a nova vice-campeã regional fundo. De referir ainda, que o aluno José Eirinha Vieira alcançou também um brilhante 3.º lugar na prova de velocidade.

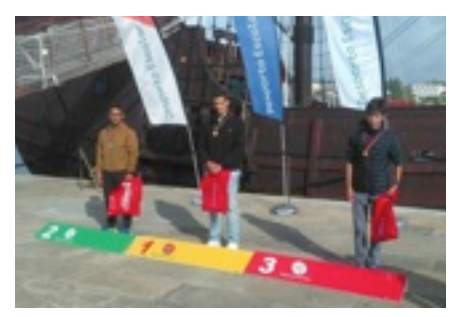

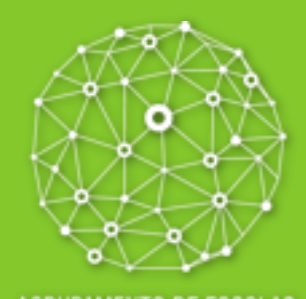

#### AGRUPAMENTO DE ESCOLAS **SÁ DE MIRANDA**

#### NEWSLETTER DO AGRUPAMENTO DE ESCOLAS SÁ DE MIRANDA

#### **N.º 39| JUNHO 2019**

**CONSELHO EDITORIAL** COMISSÃO DE DINAMIZAÇÃO **CULTURAL** LÚCIA DOURADO

**COMPOSIÇÃO GRÁFICA** SUZANA LEITE

**EMAIL** *[DIVULGACAO@SA-MIRANDA.NET](mailto:sanews@sa-miranda.net)*